1.

 $1<sub>2</sub>$ 

## WinDENDRO

400047 2.

610041

WinDENDRO 800

WinDENDRO **COFECHA** 

**WinDENDRO COFECHA** 

TP319 0948.1  $\Delta$ 1672-6693 2005 04-0039-06

## **Measurement of Tree-Ring Width with WinDENDRO and Crossdating Methods**

HF  $Hai^{1/2}$ 

1. College of Life Science Chongqing Normal University Chongqing 400047 China

2. Chengdu Institute of Biology Chinese Academy of Sciences Chengdu 610041 China

**Abstract** Dendrochronology is the science that uses dated tree-ring data for dating environmental events. Measurements of annual tree-ring width and crossdating are fundamental items for dendrochronology in that the precision of measurements and accuracy of dating will directly affect the reliability of subsequent analyses. WinDENDRO is a semi-automatic image analysis system specially designed for annual tree-ring measurements. Its flexibility for according to the user's control and high precision in measurement made it increase in use over a number of years. Based on my experiences when measuring and crossdating were more than 800 cores of subalpine conifers collected form northwestern Sichuan province I presented operation skills with WinDENDRO step by step including preparing samples scanning images creating paths validating rings and modifving ring boundaries and saving correct ring width data and converting them to other format. I also summarized when using COFECHA for quality control of the measured tree-ring width data to see how the user interpreted the COFECHA diagnostics to check and correct potential measurement and dating errors directly under WinDENDRO interface. Moreover to improve the equipment efficiency special attentions were paid to the possible operative problems and their avoidances or solutions. **Key words** tree-ring width image analysis crossdating WinDENDRO COFECHA

## Dendrochronology

1990  $\overline{\phantom{a}}$ 300  $2<sup>3</sup>$  $267$ 400 20 Dendroarcheology Andrew E. Douglass 100 Dendroclimatology Dendroecolo- $\overline{A}$ 20 60 Dendrogeomorphology gy  $2005 - 03 - 03$  $2005 - 08 - 29$ G2000046802-05 KSCX1-07-02 " 2001BA606A-05-01 1967-

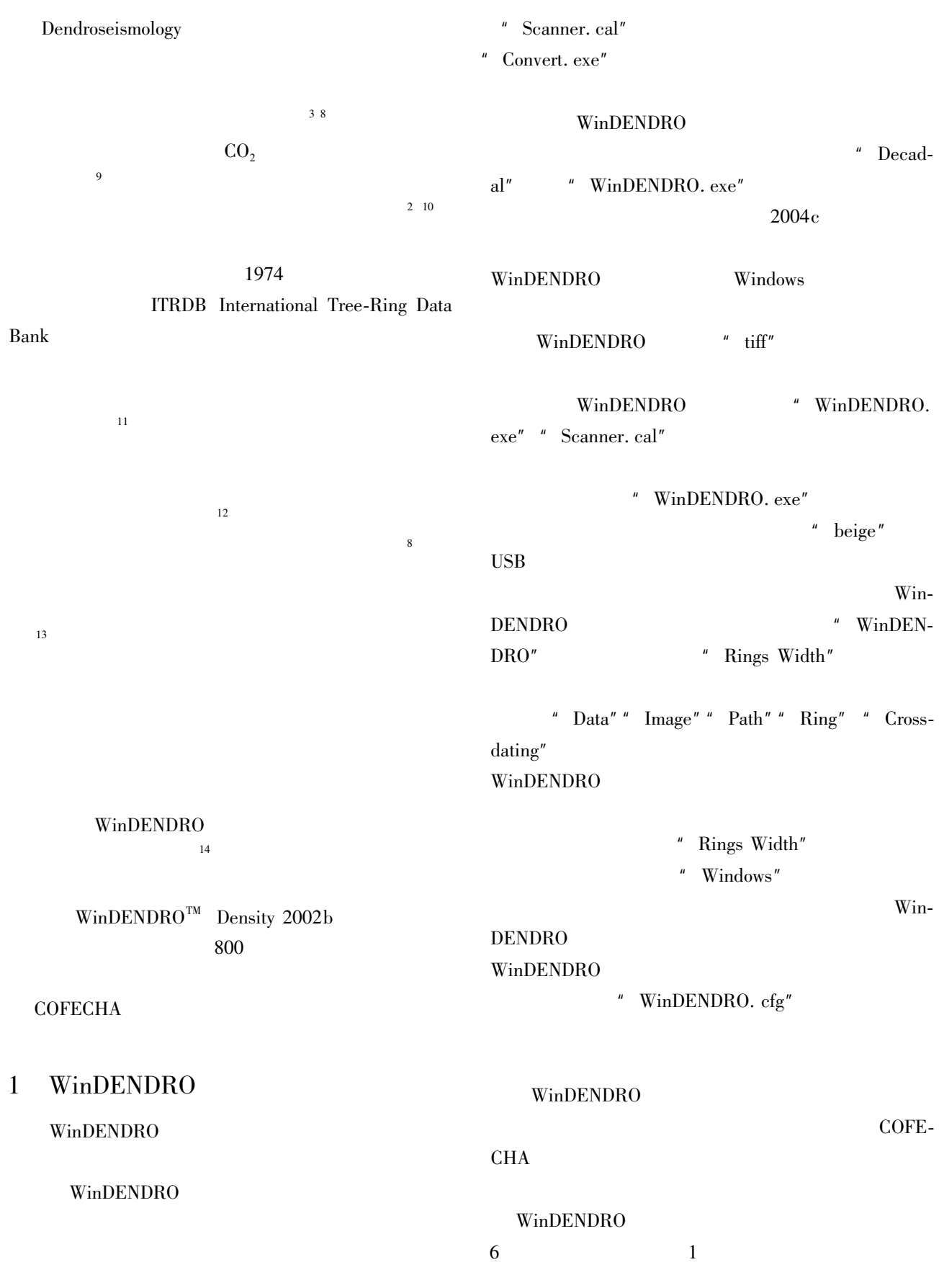

 $22\,$ 

## " WinDENDRO. exe"

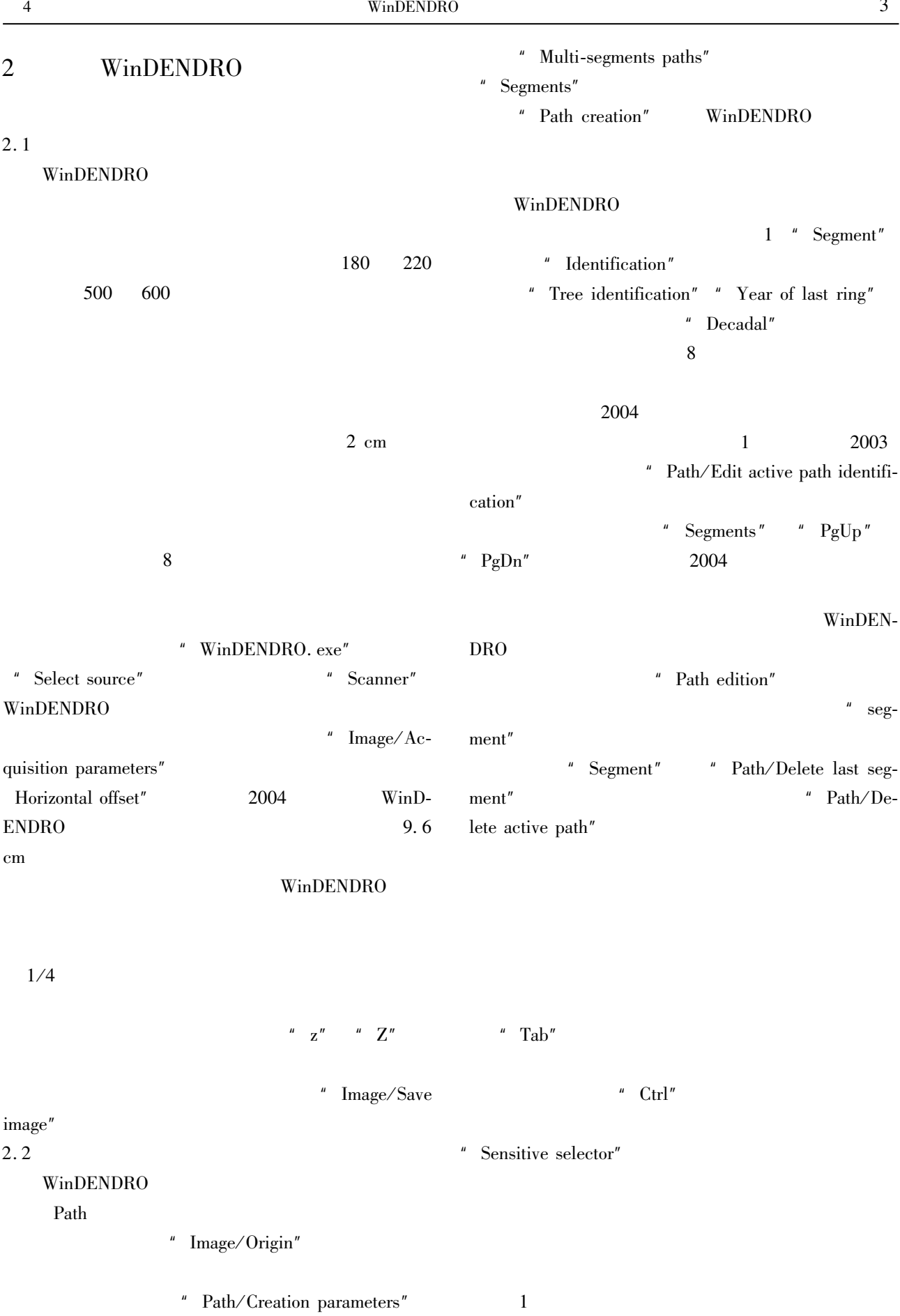

 $\overline{u}$ 

 $"$  Open one"

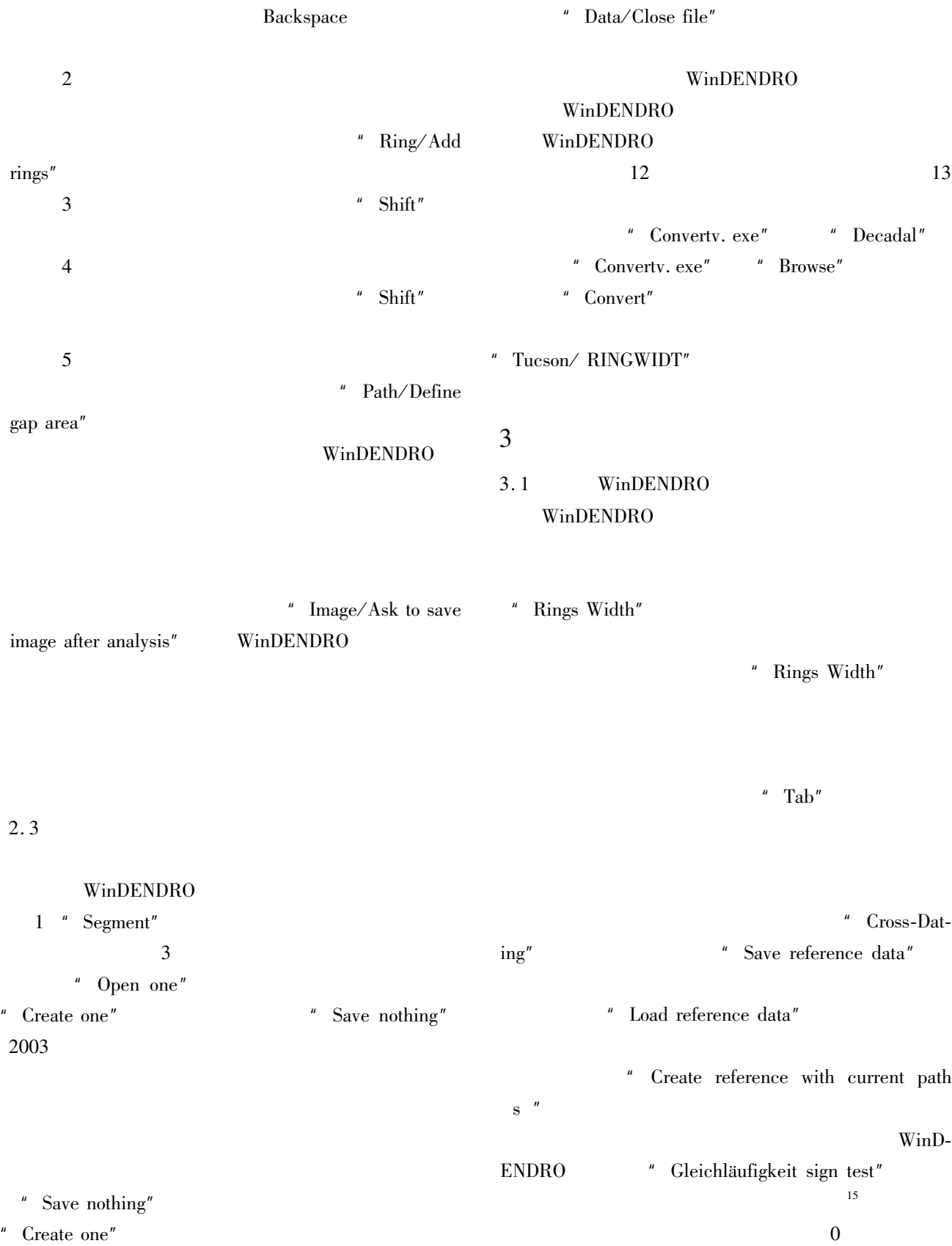

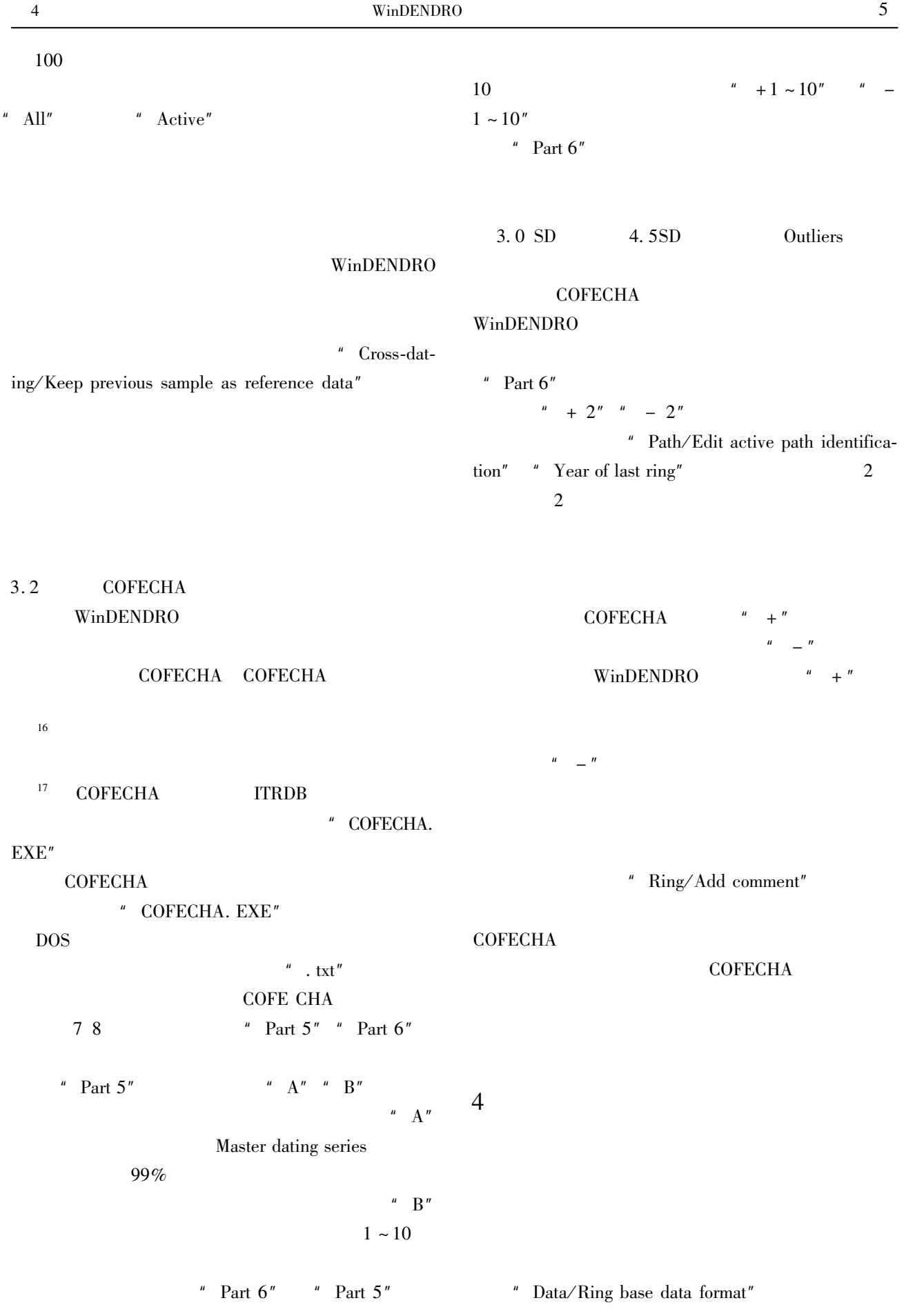

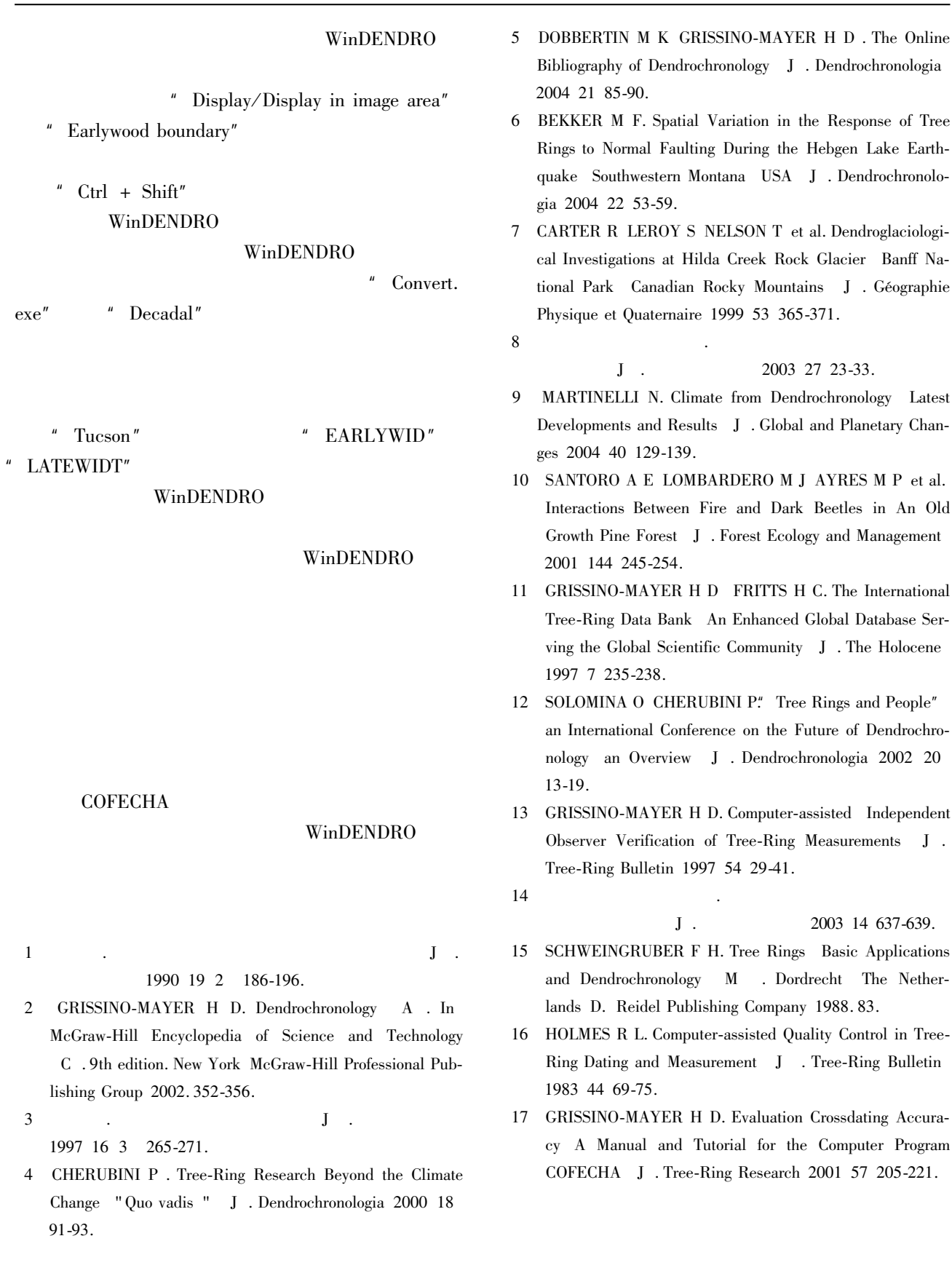

 $22\,$ 

 $\rm Na\text{-}$ 

Old

20